# **AutoCAD 24.2 Crack With Keygen PC/Windows**

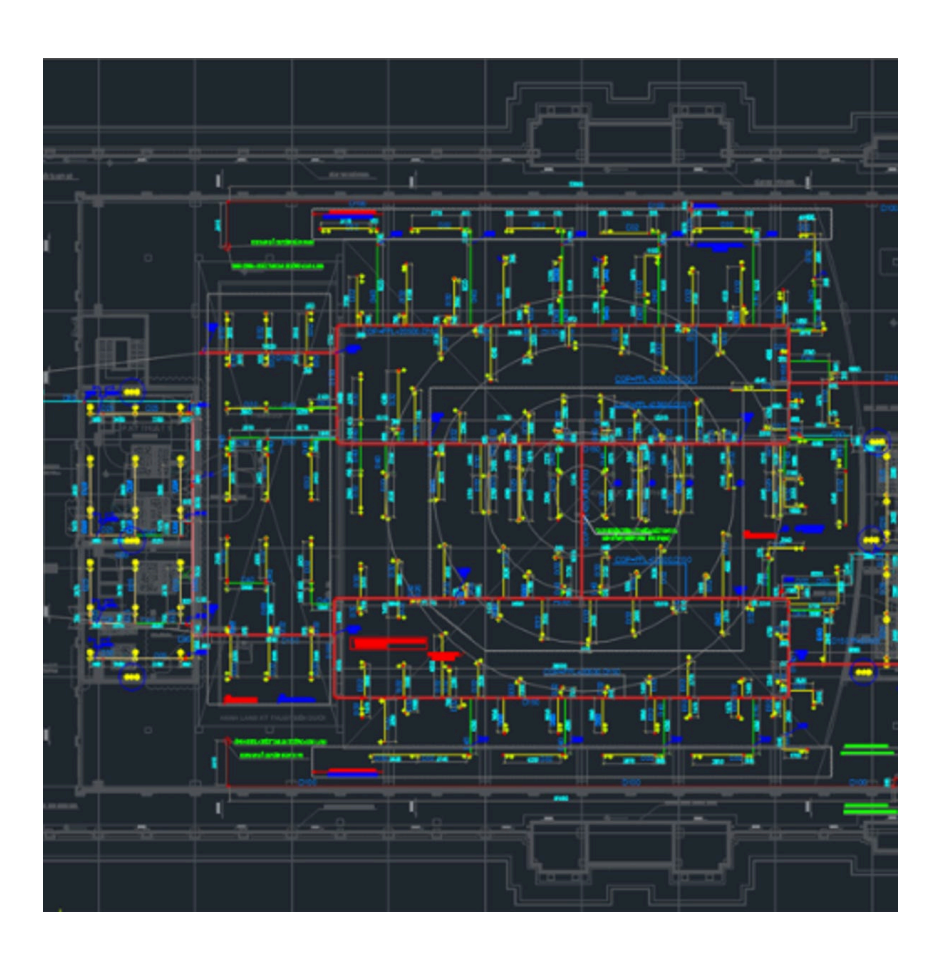

**Download** <https://urllie.com/2iwjd8>

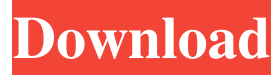

#### **AutoCAD 24.2 Crack With Keygen PC/Windows**

Popular Features 3D modeling 2D drafting and drawing 2D annotation and printing Intelligent layers Modeling and creating symbols Saving and loading data Gantt charting and scheduling Business tools Visual Database Data management Application options AutoCAD Cracked Accounts software is available for most PC, Mac, and mobile platforms, including iOS, Android, and Windows. With AutoCAD For Windows 10 Crack software, anyone can create 3D models of buildings and other objects and have them interact with each other and with a wide variety of other data. The design stage of the development process is

usually done in two-dimensional (2D) views, while the finished work is created in 3D. Once a finished project is created, it can be viewed in 3D in a variety of ways, from actual 3D views to 2D drawings. The same file can be saved in more than one format, including DWG (drawing), DXF (drawing), SVG (drawing), PDF, and JPG. AutoCAD Free Download software provides its users with several options that can be changed to create different effects. These include the ability to change the drawing view from a 2D view to a 3D view, the type of drawing, and the type of line styles that are used. Line styles include dashed lines, dotted lines, and solid lines, and can be either be transparent or filled with an image. Colors for these line types can be changed as well. AutoCAD Cracked Version software has many tools and features that help with the creation and design of drawings. One such feature is called "zoom," which makes the entire drawing appear to be zoomed in closer. Another tool is the "fit to paper" option. This tool is used to ensure that the size of the model and any drawings created from that model are the correct size. The application uses the defined paper size as the basis for this function. The main menu in AutoCAD Torrent Download software provides the user with a variety of features. One of the functions that the user can access is the ability to change the "fitting tolerance," which is a measurement of the amount that the drawing will change in order to fit to the screen. The user can also choose to change the margin between the model and the margin of the page. Creating and editing a drawing can be simplified with the "set to paper size" function, which will allow the user

### **AutoCAD 24.2 Torrent Free Download**

See also Comparison of CAD editors for CAE List of 3D CAD software References Further reading External links Category:CA Technologies software Category:Desktop 3D computer graphics software for Linux Category:2015 software Category:Computer-aided design software for Windows Category:CAD software for LinuxQ: VBA: Find a value in a row and return the value on the same row I have a list of objects that are not in order so I am doing a search for my object to find it, the way it looks is that it is sorted in a list that is made in excel, and not by the ID number. This is the code I have so far: Dim obj as Object, i as Integer Dim FileName As String For each obj in ActiveWorkbook.Worksheets("file").Range("a1:a1000").Objects If obj.Value = "0000000000" then obj.Clear End If Next I am trying to have it go through my list and find the object with the value, and then return the value. A: You are not too far off. Try something like: Dim obj As Object Dim FileName As String Dim result As String For Each obj In ActiveWorkbook.Worksheets("file").Range("A1:A1000").Objects If obj.Value = "0000000000" Then result = obj.Value Exit For End If Next MsgBox result Q: How to hide columns on the data tab of a PowerBI I have one PowerBI report with about 40 different sheets. I have a hidden column on the data tab of every sheet with the formula: =TEXT([Currency]," ce6e30c18e

### **AutoCAD 24.2 Product Key Download**

Click on "Extensions" on the top menu bar, and then click on "Autodesk Addons". Go to the Autocad Add-ons tab and click on "Autocad Add-ons". Click on "Enable Desktop menu keygen". Once you have done this you will see a new "Autocad Add-on" icon on the menu bar. If you have the Autocad 2011 then click on this icon. If you have the Autocad 2012 then click on this icon. Note: The Autocad Add-on Keygen would ask for the update file that you have downloaded earlier. Open the Autocad Add-on and then click on the settings button. You will see your update file is located at the "AutoCAD\Documents\Autocad Add-on\Settings" folder. Double click on "Settings" and you will see a window pop up as shown in the image below. A dialog box will appear and ask for the update file. Give the path to your update file, and then click on OK. It will do a quick scan of the update file. And then it will generate the necessary keys. Once it is done click on "Generate" and then "OK". The keygen has finished. Click on "OK" to save the settings and then you are done. Now restart Autodesk Autocad. Click on the Autocad Addon icon that you have just installed. And then click on "Autocad Add-on". You have now activated the autocad add-on. You can now go to the task menu and click on "Set Options". Click on "Options". Click on "Add-ons" on the task menu. Click on "Autocad Add-ons" on the task menu. Click on "File". The "File" dialog box will appear. Click on "Open". Go to "AutoCAD\Documents\Autocad Add-on\Settings" folder and click on "Settings". Go to the "Autocad Add-on" section and click on "Settings". Now open "Advanced Settings". Go to the "Autocad Add-on" section. Click on "Advanced Settings". Click on "Res

#### **What's New in the AutoCAD?**

Updated "Visualize Feedback" tool to make it easier to import feedback into your drawings. Additional tools to help you incorporate user feedback into your designs. Use Feedback Points to add feed back to your drawings. Manage multiple devices with one portal and set breakpoints. Draw directly from PDFs to more easily show your designer how your feedback is going to look. More ways to use feedback. Use the "Auto Renumber Data" tool for quick renumbering of table ranges or IDs in drawings. SmoothZoom: Two-hand drawing. Bring up the second tool window to change view and control zooming. No additional programming changes needed. Two-hand drawing with the right mouse. Add and move points by dragging to draw, or draw new points by tapping the mouse. The right mouse controls the right tool window. More control when you use two-hand drawing. Visible tools and grids: Enhanced visibility of tools for better control. Show the toolbox when the view changes. Show the current selection when the view changes, as well as show the selection when the view is reset. Show the view of the model when the view changes. Show the current drawing view on the View menu. Show the current drawing view on the View menu in two-hand drawing mode. More available drawing spaces: You can set the number of drawing spaces. Set it to 16 or 48 and add more drawing spaces for more viewports or windows. You can now set the size of the DrawingSpaces icon. More intelligent uses of AutoLISP: Your drawings will now perform more intelligent decisions based on tools, fonts, and other changes in your drawing. Your drawings will remember what you did last time. More in-drawing help: New options for learning and improving your drawing skills. Auto Outline help on the right-click menu. More help for the New Drawing Wizard. Help for the New Drawing Wizard on the right-click menu. More help in the shortcut menu. More help in the shortcut menu. Tool palettes, collection libraries, and tool-specific dialog boxes: Use palettes to improve efficiency when you draw with tools. You can now use collection

## **System Requirements:**

PC: Windows 7 Windows 8 Windows 10 Processor: Intel Core i3 @ 2.60GHz Memory: 4 GB RAM Graphics: Nvidia GeForce GTX 560 2GB or AMD Radeon HD 6970 3GB Xbox 360: Xbox 360 Console A fast broadband connection to the Internet Game Disc: The Lord of the Rings: Conquest - Complete Edition (3 Game Disc) Game Discs included: Contents included on game disc: New Game - The opportunity

Related links:

[AutoCAD](https://public.flourish.studio/story/1468541/) [AutoCAD](https://public.flourish.studio/story/1468412/) [AutoCAD](https://public.flourish.studio/story/1468540/)